Министерство науки и высшего образования Российской Федерации НАЦИОНАЛЬНЫЙ ИССЛЕДОВАТЕЛЬСКИЙ ТОМСКИЙ ГОСУДАРСТВЕННЫЙ УНИВЕРСИТЕТ Геолого-географический факультет

**У ГВЕРЖДАЮ:** Декан геолого-географического факультета П.А. Тишин

<u>«30 » июня 2022 г.</u>

Фонд оценочных средств по дисциплине

#### ГЕОГРАФИЯ ТОМСКОЙ ОБЛАСТИ

Направление подготовки 05.03.06 Экология и природопользование

Направленность (профиль) подготовки: «Природопользование»

Томск-2022

Фонд оценочных средств соответствует ОС НИ ТГУ по направлению подготовки 05.03.06 Экология и природопользование, учебному плану направления подготовки 05.03.06 Экология и природопользование, направленности (профиля) «Природопользование» и рабочей программе по данной дисциплине.

Полный фонд оценочных средств по дисциплине хранится на кафедре географии // опубликован ЭИОС ΗИ **TFY**  $\equiv$ электронном университете Moodle:  $\mathbf{B}$ https://moodle.tsu.ru/course/view.php?id=1028

Разработчик ФОС: старший преподаватель Архиер И.В. Козлова

Экспертиза фонда оценочных средств проведена учебно-методической комиссией факультета, протокол № 6 от 24.06.2022 г.

Фонд оценочных средств рассмотрен и утвержден на заседании кафедры природопользования, протокол № 69 от 13.05.2022 г.

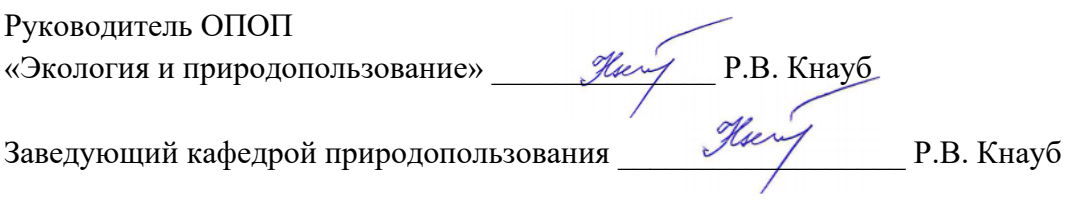

# Формируемые компетенции

Целью освоения дисциплины является формирование следующих компетенций:

ОПК-2 Способен использовать теоретические основы экологии, геоэкологии, природопользования, охраны природы и наук об окружающей среде в профессиональной деятельно<mark>с</mark>ти

ПК-2 Способен в составе уполномоченной группы проводить проверки соблюдения природоохранного законодательства.

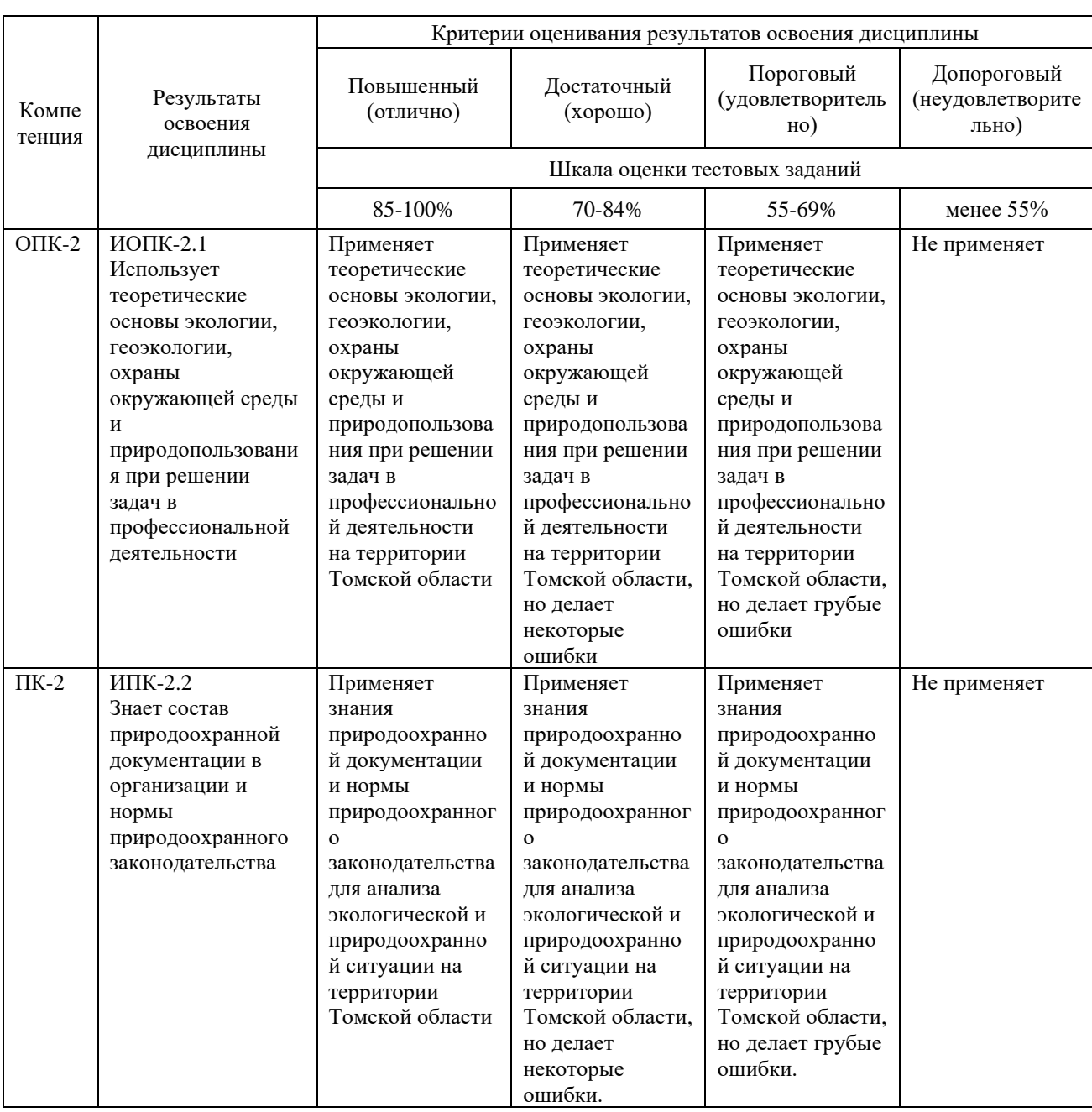

Таблица 1 – Уровни освоения компетенций и критерии их оценивания

Таблица 2 – Этапы формирования компетенции в курсе

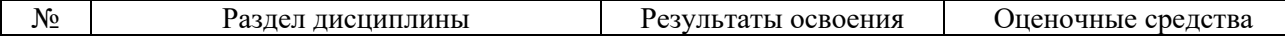

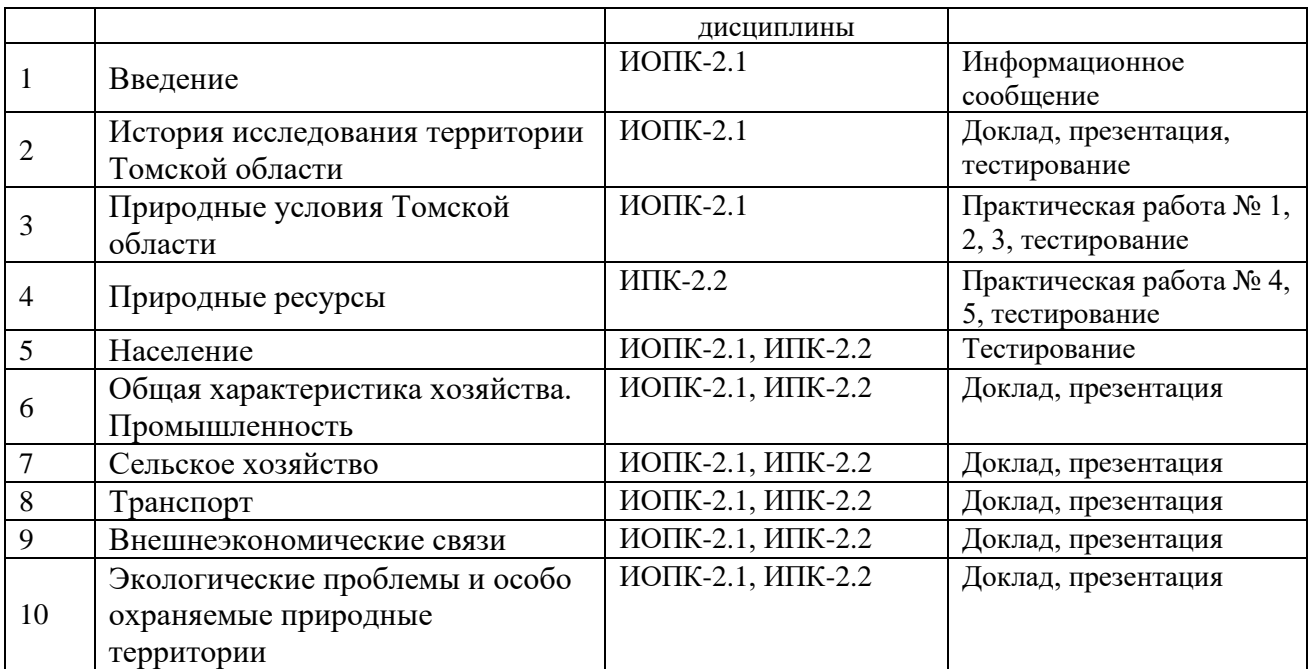

Типовые задания для проведения текущего контроля успеваемости по дисциплине

# **ИОПК 2.1** HNOIIK 2.1

## 1. Информационное сообщение

Примерные вопросы IIpumepHbIE BONPOCHI

1. Основные природные закономерности, используемые для характеристики природных систем Томской области.

2. Информационные статистические источники, необходимые для анализа социальноэкономических характеристик.

- 3. Современные статистические данные о численности населения.
- 4. Особенности экономико-географического положения Томской области.
- 5. История заселения территории Томской области.
- *2. Доклад, презентация* выступление на семинарском занятии<br>Примерные темы

Примерные темы

- 1. Изучение природы в XVII веке: начало исследований.
- 2. С.У. Ремезов и «Чертежная книга Сибири».
- 3. Картографические работы начала XVIII века. Kaprorpaduueckue padborer Hawana X VIII Beka.
- 4. Участники II Камчатской экспедиции в Томске и области. 1.<br>2.<br>3.<br>4.<br>5.
- 5. Исследования Западно-Сибирского отдела РГО.

Представьте ответ на задание в виде презентации (минимум 7 слайдов) и доклада. Рекомендуемая литература и источники размещены в курсе «География Томской области» СДО Moodle (https://moodle.tsu.ru/course/view.php?id=1028). CO Moodle (https://moodle.tsu.ru/course/view.php?id=1028).

*3. Тестирование* 3. Tecmuposanue

Примерные вопросы тестовых заданий

1. Большой вклад в изучение кайнозойских пород и рельефа Томской области внёс ... а) И.П. Лаптев; б) Б.И. Иоганзен; в) А.А. Земцов.

- 2. Одним из первых исследователей оледенений, нефтегазоносности Нарымского края был ...
	- а) Р.С. Ильин; б) В.В. Сапожников; г) В.Н. Сукачёв. a) P.C. Unenn; 6) B.B. Canoxxuukos; r) B.H. Cykaués.
- 3. Разработал схему тектонического строения Западной Сибири в связи с проблемой нефтеносности этой территории ...
	- а) Е.М. Непряхин; б) М.К. Коровин; в) М.А. Усов. a) E.M. Henpsixun; 6) M.K. Koposun; B) M.A. Ycos.
- 4. Исключите из перечня орографические единицы, которые не попадают на территорию Томской области: Teppuroputo Tomckoii 00yacTu:
- Возвышенность Тобольский материк;<br>• Приаргинская наклонная равнина;
- Приаргинская наклонная равнина;
- Чулымская наклонная равнина;
- Обь-Тымская низменность;
- Северо-Барабинская наклонная равнина.
- 5. Платформенный чехол территории Томской области сформирован в ... время.
- кайнозойское;
- неоген-четвертичное;
- палеозойское;
- мезозойское;
- мезозойско-кайнозойское.

#### 4. Практические работы

#### Примеры задания

Практическая работа № 1. Анализ происхождения ойконимов и гидронимов Томской области на основе выявления их языковой принадлежности. Для выполнения задания студенты пользуются методическим пособием «Топонимика Томской области» А.М. Малолетко по соответствующей теме и материалами, размещенными в курсе «География Томской области» СДО Moodle (https://moodle.tsu.ru/course/view.php?id=1028).

Практическая работа № 2. Анализ взаимосвязи геологического строения и рельефа территории Томской области, условий формирования основных месторождений нефти и газа. Для выполнения задания студенты пользуются конспектом лекции по соответствующей теме или материалами, размещенными в курсе «География Томской области» СДО Moodle (https://moodle.tsu.ru/course/view.php?id=1028). obmactu» CIO Moodle (https://moodle.tsu.ru/course/view.php?1d=1028).

Практическая работа № 3. Анализ распространения типов болот и особенностей их растительного покрова на территории Томской области. Для выполнения задания студенты пользуются конспектом лекции по соответствующей теме или материалами, размещенными в курсе «География Томской области» СДО Moodle (https://moodle.tsu.ru/course/view.php?id=1028). (https://moodle.tsu.ru/course/view.php?1d=1028).

## **ИПК 2.2** HIIK 2.2

#### 1. Практические работы

Примеры задания

Практическая работа № 4. Анализ природно-ресурсного потенциала муниципальных районов Томской области и его оценка. Для выполнения задания студенты пользуются конспектом лекции по соответствующей теме или материалами, размещенными в курсе «География Томской области» СДО Moodle (https://moodle.tsu.ru/course/view.php?id=1028).

Практическая работа № 5. Анализ размещения минерально-сырьевых запасов на территории Томской области и их оценка. Для выполнения задания студенты пользуются конспектом лекции по соответствующей теме или материалами, размещенными в курсе KOHCIIEKTOM JIEKLIUU O COOTBETCTBYIOLIEH TeMe MM MaTephaslaMH, pa3MeIIeHHbIMU B Kypce «География Томской области» СДО Moodle (https://moodle.tsu.ru/course/view.php?id=1028).

#### *2. Тестирование* 2. Tecmupoeanue

Примерные вопросы тестовых заданий

- 1. Запасы торфа Томской области составляют ... % от запасов торфа в России.
- 18; 18;
- 26;
- $32.$
- *32*.<br>2. Самым многочисленным (из перечисленных) народом на территории Томской области являются ...
	- селькупы;
	- украинцы;
	- ханты;
	- татары.

3. *Доклад, презентация* – выступление на семинарском занятии

Примерные темы для обсуждения на семинаре «Хозяйство, транспорт, экологические проблемы и природоохранная деятельность, внешние экономические связи, кластерная политика, перспективы развития Томской области»:

- 1. Научно-образовательный комплекс.
- 2. Инновационная деятельность.
- 3. Образовательно-отраслевые кластеры Томской области.
- 4. Приоритетные направления развития экономики региона.
- 5. SWOT-анализ Томской области.
- 6. Природоохранная политика Томской области.
- 7. Экологические проблемы Томской области. 7. Dxonoruueckue mpodsembr ToMcKoii 06acTH.
- 8. Механизмы регулирования природопользованием.
- 9. Научно-технические решения экологических проблем.
- 10. Черная книга Томской области. 1 0. Yepnas xuura Tomckoii obnacTy.

Представьте ответ на задание в виде презентации (минимум 7 слайдов) и доклада. Рекомендуемая литература и источники размещены в курсе «География Томской области» СДО Moodle (https://moodle.tsu.ru/course/view.php?id=1028). CIO Moodle (https://moodle.tsu.ru/course/view.php?id=1028).

Оценивание результатов освоения дисциплины в ходе текущего контроля происходит на основании критериев, обозначенных в таблице 1. Сводные данные текущего контроля успеваемости по дисциплине отражаются в электронной информационно-образовательной среде НИ ТГУ. Проверка уровня сформированности компетенций осуществляется в процессе промежуточной аттестации.

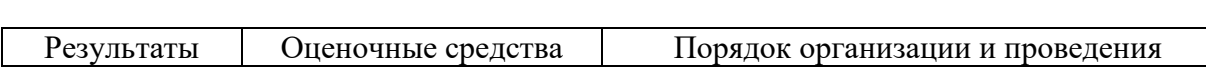

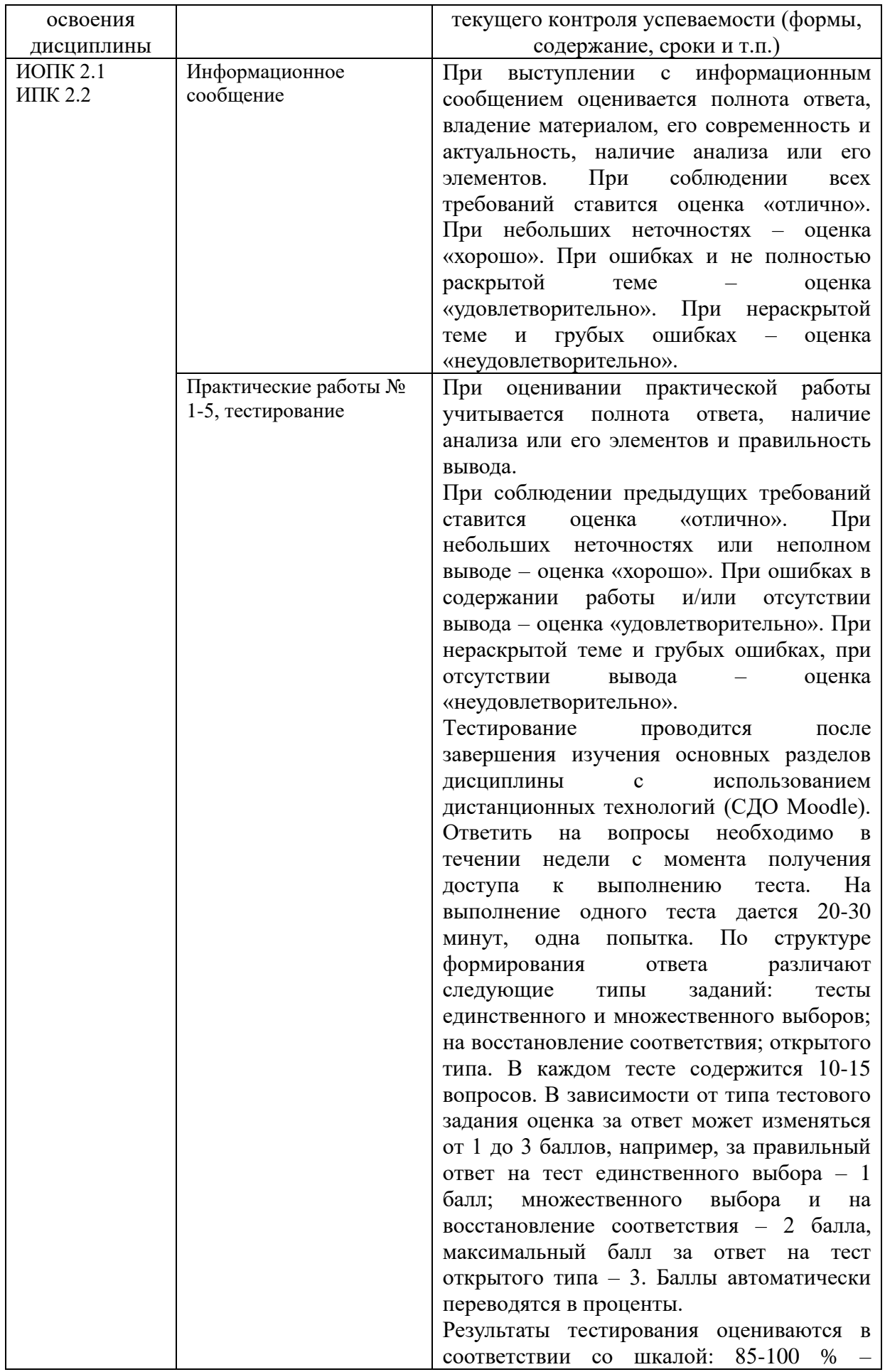

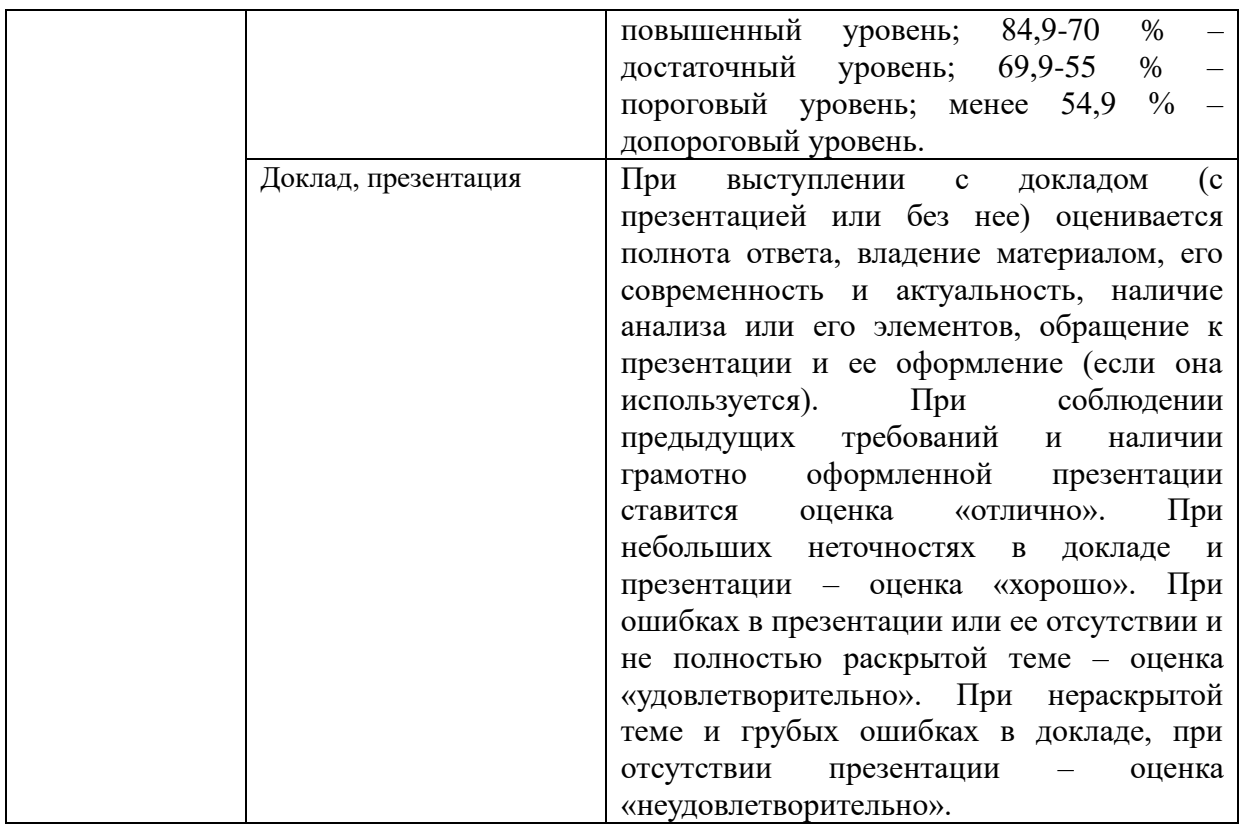

Для допуска к промежуточной аттестации студент должен сдать все практические задания до начала экзаменационной сессии. Оценки, полученные за эти виды работ, учитываются при выставлении итоговой оценки за курс. Если работы выполнены на уровне выше порогового значения, то при успешном ответе на билет студент получает оценку «хорошо» или «отлично». При выполнении практических заданий порогового уровня оценка за экзамен может быть снижена на один балл.

## Проверка сформированности компетенций в процессе промежуточной аттестации

Промежуточная аттестация по дисциплине проводится в восьмом семестре в форме экзамена.

Экзамен проводится в устной форме по билетам. Экзаменационный билет состоит из двух частей – теоретической и практической. Подготовка к ответу обучающегося на экзамене составляет 1 академический час (45 минут), продолжительность ответа на основные и дополнительные вопросы составляет 0,3 часа.

Первая часть содержит два теоретических вопроса по дисциплине, проверяющих как студент знает особенности природных, социально-экономических и туристскорекреационных территориальных систем в Томской области; умеет применять региональный подход в географических исследованиях (ИОПК 2.1); оперирует основными социально-экономическими характеристиками Томской области; умеет объяснять основные закономерности региональной дифференциации социальноэкономических явлений (ИПК 2.2). Ответы на вопросы даются в развёрнутой форме.

Вторая часть билета содержит один практический вопрос, проверяющий ИПК 2.2. Студент должен дать качественную или количественную оценку состояния природных, социально-экономических, туристско-рекреационных территориальных систем на основе установленных показателей. Ответ на вопрос третьей части предполагает решение оценочной задачи о состоянии природно-ресурсного потенциала одного из районов Томской области или о запасах полезных ископаемых на территории Томской области.

Типовые задания для проведения промежуточной аттестации

# **ИОПК 2.1** HNOIIK 2.1

 $\Pi$ римерные вопросы

- 1. Охарактеризуйте взаимосвязь геологического строения и рельефа Томской области.
- 2. Почвы, причины их гидроморфизма.
- 3. Какими типами представлена интразональная растительность Томской области?
- 4. Назовите структурные компоненты внешних экономических связей Томской области. Какие из них являются определяющими для развития экономики области?
- 5. Каковы особенности и перспективы развития автомобильного и речного транспорта Томской области? Tpancnopta Tomckoii obmactu?

# **ИПК 2.2** HIIK 2.2

*Пример задач* Ipumep 3aoau *Задача 1.* 3aoaua 1.

Дано: природно-ресурсный потенциал муниципального района Томской области с перечнем его компонентов. NepeyHeM ero KOMIIOHEHTOB.

Требуется: дать оценку имеющемуся природно-ресурсному потенциалу в соответствии с указанными показателями. COOTBETCTBUU C YKA3aHHBIMU I1OKa3aTeNsIMU.

## *Задача 2.* 3aoaua 2.

Дано: схема размещения минерально-сырьевых ресурсов с указанием их запасов и содержания в них ценных компонентов. CoIep KaHUs B HUX LIEHHBIX KOMIIOHEHTOB.

Требуется: оценить эффективность разработки месторождений с учетом процентного содержания в них ценных компонентов.

Экзаменационная процедура опирается на материалы текущего контроля. Обучающиеся, успешно и своевременно выполнившие все практические задания курса освобождаются от ответа на третий вопрос. При этом оценивание третьего экзаменационного вопроса осуществляется на основании среднего арифметического 9K3aMEHALIOHHOTO BOMPOCAa OCYLIECTBISIETCS HA OCHOBAHUHM CPEOHEero apuMeTHdecKoro значения оценок, полученных за практические работы.

Результаты экзамена определяются оценками «отлично», «хорошо», «удовлетворительно», «неудовлетворительно». Каждая часть билета оценивается отдельно. Критерии оценки приведены в таблице.

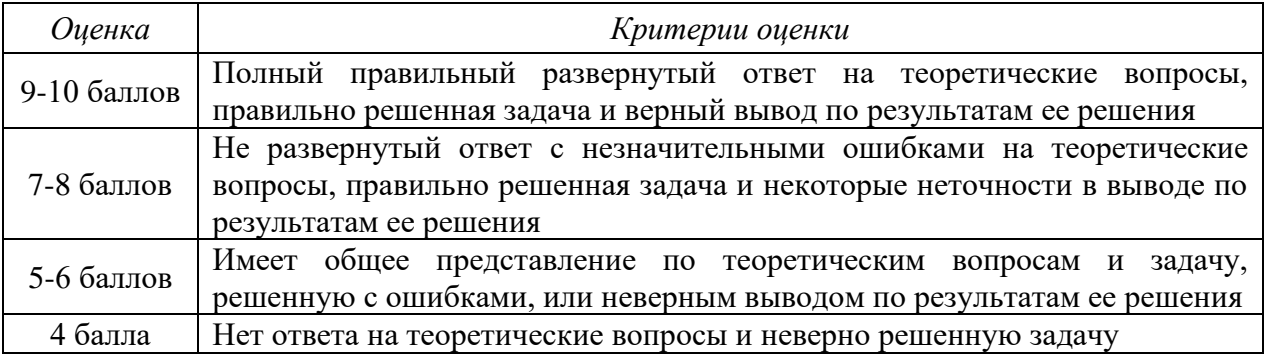

Формирование итоговой оценки зависит от уровня освоения компетенции ОПК-2,  $\Pi K-2.$ 

В итоговую оценку входит текущая успеваемость, проверяемая через оценку практических занятий, и промежуточную успеваемость: оценка за 3 вопроса экзаменационного билета. Критерии оценки приведены в таблице.

# Шкала формирования итоговой оценки

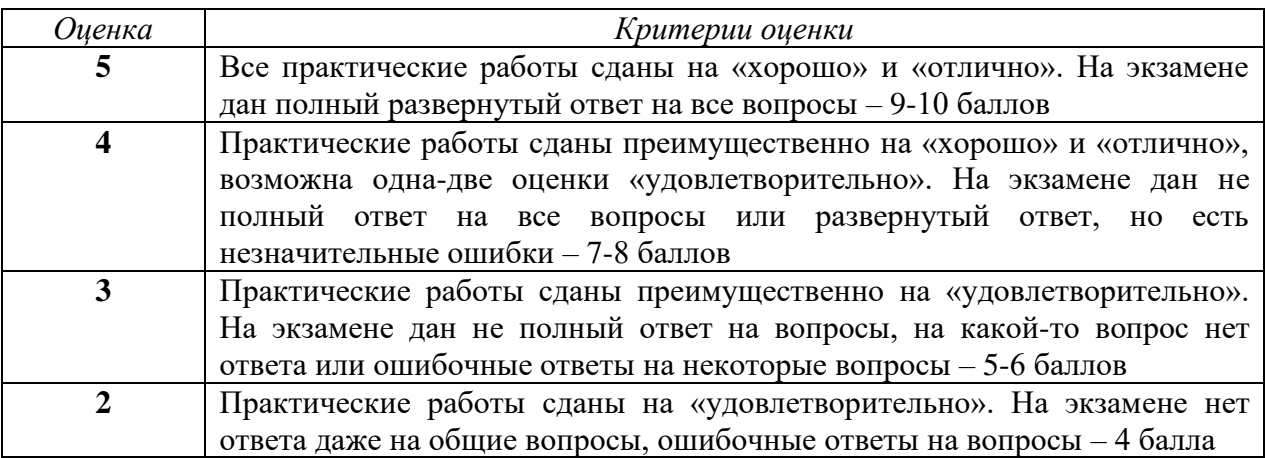